# AUTODESK CERTIFIED USER IN FUSION 360

## EXAM OBJECTIVES

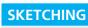

Project Edges Sketch Creation Creating a Sketch Create Dimensions Constraint Selection and Creation Edit a Sketch

#### DRAWING

Creating a Drawing View, Base, Projected, Section, Detail Add Annotations Edit a Created View Edit Border and Titleblock

### SCULPT

Create a Form

Edit a Form

Thicken a Form

DIRECT MODELING

Feature Deletion Press & Pull Tool

#### ASSEMBLY MODELING

Create and Manage Top Level Assembly and Subassemblies Create a Component From a Body Align and Assembly Joints Interference **Rigid Groups Motion Studies ADVANCED MODELING** Sweep and Loft **Boundary Fill** Split and Combine bodies PART MODELING Apply Fillets and Chamfers Create a Pattern of Features **Create Complex Hole Features** Create a Shell Feature Create Extrude Features Create Revolve Features Create Construction Planes and Axes Inspect Command; Measure, and Section Analysis

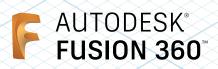

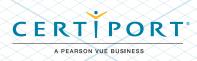

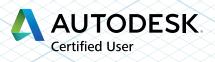